## <span id="page-0-0"></span>Probabilistic Logic Programming with cplint Week 2, lecture 1: hybrid programs

Fabrizio Riguzzi

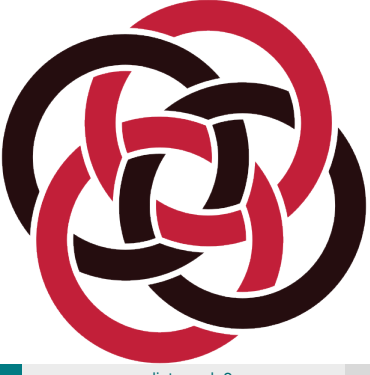

**F. Riguzzi charge and a 1/21 control control control control control control control control control control control control control control control control control control control control control control control control** 

- Up to now only discrete random variables and discrete probability distributions.
- Hybrid Probabilistic Logic Programs: some of the random variables are continuous.
- cplint allows the specification of density functions over arguments of atoms in the head of rules
- A probability density on an argument  $Var$  of an atom A is specified with
	- A : Density :- Body.

where Density is a special atom

- uniform(Var,L,U): Var is uniformly distributed in [*L*, *U*]
- **o** gaussian (Var, Mean, Variance): Gaussian distribution
- $\bullet$  dirichlet (Var, Par): Dirichlet distribution with parameters  $\alpha$ specified by the list Par
- **•** gamma(Var,Shape,Scale): **gamma distribution**
- o beta (Var, Alpha, Beta): beta distribution
- $\bullet$  + others (see the manual)

# Hybrid Programs

- Also discrete distribution, with either a finite or countably infinite support:
	- **o** discrete(Var,D) or finite(Var,D): D is a list of couples Value:Prob assigning probability Prob to Value
	- $\bullet$  uniform (Var, D): D is a list of values each taking the same probability (1 over the length of  $D$ ).
	- **o** poisson (Var, Lambda): Poisson distribution

#### **Examples**

 $g(X)$  : gaussian(X, 0, 1).

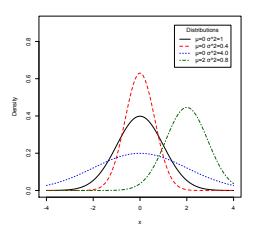

g(X) : gaussian(X,[0,0],[ [1,0],[0,1] ]).

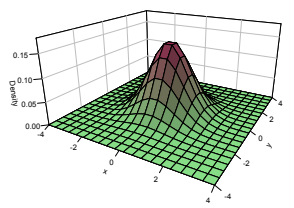

#### Inference

- **If an atom encodes a continuous random variable (such as**  $q(X)$ ) above), asking the probability that a ground instantiation, such as  $g(0,3)$ , is true is not meaningful, as the probability that a continuous random variables takes a specific value is always 0.
- In this case you are more interested in computing the distribution of  $X$  of a goal  $g(X)$ , possibly after having observed some evidence.

# Gaussian Mixture Example

[http://cplint.eu/e/gaussian\\_mixture.pl](http://cplint.eu/e/gaussian_mixture.pl) defines a mixture of two Gaussians:

```
heads:0.6;tails:0.4.
q(X): gaussian(X, 0, 1).
h(X): qaussian(X, 5, 2).
mix(X) :- heads, q(X).
mix(X) :- tails, h(X).
```
• The argument  $X$  of  $mix(X)$  follows a distribution that is a mixture of two Gaussian, one with mean 0 and variance 1 with probability 0.6 and one with mean 5 and variance 2 with probability 0.4.

# Gaussian Mixture Example

#### • We can perform the query

mc sample arg(mix(X),1000,X,Values).

**•** histogram/3 draws a histogram of values

histogram(+List:list,-Chart:dict,+Options:list).

#### **o** possible Options:

- min(+Min:float) the minimum value of domain, default value the minimum in List
- $\bullet$  max ( $+$ Max:  $f$ loat) the maximum value of domain, default value the maximum in List
- nbins (+NBins:int) the number of bins for dividing the domain, default value 40

# Gaussian Mixture Example

#### • Probability density function of  $X$ , we can use

 $mc\_sample\_arg(max(X),1000,X,-Values)$ , histogram( Values, Chart, []).

The parameters of the distribution atoms can be taken from the probabilistic atom, the example

```
http://cplint.eu/e/gauss_mean_est.pl
val(I, X) :-
  mean(M),
  val(I,M,X).
mean(M): gaussian(M, 1.0, 5.0).
val(,M,X): gaussian(X,M, 2.0).
```
• states that for an index  $I$  the continuous variable  $X$  is sampled from a Gaussian whose variance is 2 and whose mean is sampled from a Gaussian with mean 1 and variance 5.

# Kalman Filter Example

Any operation is allowed on continuous random variables. Kalman filter [http://cplint.eu/e/kalman\\_filter.pl](http://cplint.eu/e/kalman_filter.pl):

```
kf(N,O, T) :-
  init(S),
 kf part(0, N, S, 0, T).
kf_part(I, N, S,[V|RO], T) :-
  I \leq N.
 NextI is I+1,
 trans(S,I,NextS),
  emit(NextS, I, V),
  kf_part(NextI, N, NextS,RO, T).
kf part(N, N, S, [],S).
trans(S,I,NextS) :-
  \{NextS == E + S\}.
 trans err(I,E).
emit(NextS, I, V) :-
  \{NextS == Y+X\},
  obs_err(I,X).
init(S):qaussian(S,0,1).
trans_err(, E): qaussian(E, 0, 2).
obs err(, E): qaussian(E, 0, 1).
```
• In case random variables are not sufficiently instantiated to exploit expressions for inferring the values of other variables, inference will return an error.

# Conditional Queries

- You can also execute conditional queries over hybrid programs.
- Sampling arguments of goals representing continuous random variables and drawing a probability density of the sampled argument.
- **•** Three cases
	- <sup>1</sup> The evidence does not contain atoms with continuous random variables (the probability of evidence is different from 0).
	- The evidence contains atoms with continuous random variables, but its probability is not zero.
	- <sup>3</sup> The evidence contains the grounding of atoms with continuous random variables (its probability is 0).
- For the first two cases you can use the predicates mc rejection sample  $\arg/6$  and mc mh sample  $\arg/6$ .

# Conditional Queries, Case 1

- $\bullet$  Take 1000 samples of x in mix(X) given that heads was true using rejection sampling and Metropolis-Hastings MCMC
	- $mc\_rejection\_sample\_arg(min(X),heads,1000,X,-V)$ , histogram( V,Chart, []). mc mh sample  $arg(max(X),heads,1000,X, V, [lag(2)])$ ,

histogram( V, Chart, []).

# Conditional Queries, Case 2

• Take 1000 samples of X in  $mix(X)$  given that  $X > 2$  was true using rejection sampling and draw an histogram of the probability density of X

mc\_rejection\_sample\_arg(mix(X),(mix(Y),Y>2),  $1000, X, V,$ , histogram( $V,$ Chart,  $[]$ ).  $mc_mh_sample_arg(mix(X),(mix(Y),Y>2),1000,X,$  $\text{Values, }$ [lag(2)]),histogram( $\text{Values, }$ []).

# Conditional Queries, Case 3

- When you have evidence on ground atoms that have continuous values as arguments (probability of the evidence is 0), you need to use likelihood weighting
- For each sample to be taken, likelihood weighting uses a meta-interpreter to find a sample where the goal is true
- Then a different meta-interpreter is used to evaluate the evidence attaching a weight to the sample.
- Each time the meta-interpreter encounters a probabilistic choice over a continuous variable, it it was already sampled, it computes the probability density of the sampled value and multiplies the weight by it.

- Estimating the true value of a Gaussian distributed random variable, given some observed data.
- The variance is known (2) and we suppose that the mean has a Gaussian distribution with mean 1 and variance 5.
- We take different measurement (e.g. at different times), indexed with an integer. Given that we observe 9 and 8 at indexes 1 and 2, how does the distribution of the random variable (value at index 0) changes with respect to the case of no observations?

#### **•** Likelihood weighing

mc\_lw\_sample\_arg(:Query:atom,:Evidence:atom, +N:int,?Arg:var,-ValList)

- $\bullet$  Vallist a list of couples V-W where V is a value of  $Arg$  for which  $Query$  succeeds and  $W$  is the weight computed by likelihood weighting according to Evidence
- Given that we observe 9 and 8 at indexes 1 and 2, what is the distribution of the random variable (value at index 0)?

 $mc_lw_s$  ample\_arg(val(0, X),(val(1,9),val(2,8)), 1000,X,V).

density(+List:list,-Chart:dict,+Options:list)

draws a line chart of the density of the samples in List

```
densities(+PriorList:list,+PostList:list,-Chart:dict,
  +Options:list)
```
draws a line chart of the density of two sets of samples, usually prior and post observations. The same options as in histogram/3 are recognised.

```
?- mc_sample_arg(val(0,X),1000,X,L0,[]),
    histogram(L0,Chart,[]).
?- mc sample arg(val(0,X),1000,X,L0,[1]),density(L0,Chart,[]).
? - mc_sample_arg(val(0,Y),1000,Y,_V0),
    mc_lw\_sample\_arg(val(0, X),(val(1, 9),val(2, 8)),1000, X, _V),densities(_V0,_V,Chart, []).
```
mc lw expectation(:Ouery:atom,Evidence:atom, +N:int,?Arg:var,-Exp:float)

- $\bullet$  computes the expected value of  $Arg$  in Query given that Evidence is true.
- $\bullet$  It takes N samples, weighting each according to the evidence, and returns their weighted average.

# Particle Filtering

- In some cases likelihood weighting encounters numerical problems, as the weights of samples may go rapidly to very small numbers that can be rounded to 0 by floating point arithmetic.
- This happens for example for dynamic models,
- Particle filtering periodically resamples the individual samples/particles so that their weight is reset to 1.
- In particle filtering, the evidence is a list of literals. A number *n* of samples of the query is taken that are weighted by the likelihood of the first element of the evidence list.
- Each sample constitutes a particle and the sampled random variables are stored away.
- After weighting, *n* particles are resampled with replacement with a probability proportional to their weight.
- **Then the next element of the evidence is considered.**

### <span id="page-20-0"></span>Particle Filtering Example

[http://cplint.eu/e/kalman\\_filter.pl](http://cplint.eu/e/kalman_filter.pl)

 $? - [01, 02, 03, 04] = [-0.133, -1.183, -3.212, -4.586],$  $mc\_particle\_sample\_arg([kf_fin(1,T1),kf_fin(2,T2)]$  $kf_f$ in(3,T3), $kf_f$ in(4,T4)], [kf  $o(1,01)$ , kf  $o(2,02)$ , kf  $o(3,03)$ , kf  $o(4,04)$ ], 100,  $[T1, T2, T3, T4]$ ,  $[F1, F2, F3, F4]$ .

performs particle filtering for a Kalman filter with four observations. For each observation, the value of the state at the same time point is sampled. The list of samples is returned in  $[F1, F2, F3, F4]$ 

```
mc particle sample(:Query:atom,:Evidence:list,
  +Samples:int,-Prob:float)
mc particle expectation(:Query:atom,Evidence:atom,
  +N:int,?Arg:var,-Exp:float)
```